# **OnBalloonClicked**

Fired when the user clicks on a balloon tooltip.

### **Parameters**

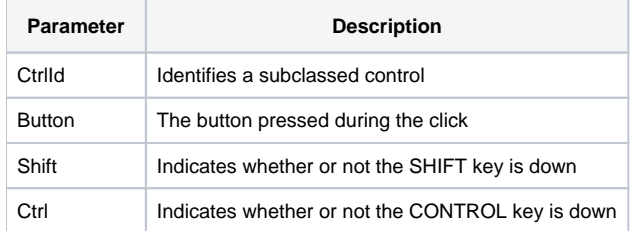

### Remarks

The OnBalloonClicked event is fired after the user clicks on a balloon tooltip to hide it.

The CtlrId parameter identifies the control who fired the event. You can use this parameter in properties and methods to make any desired modifications in response to the event.

The Button parameter indicates the button that is used to fire the event. This value is "Left" if the left mouse button was pressed, "Middle" if the middle mouse button was pressed, "Right" if the right mouse button was pressed, or "Close" if the user clicked the close button.

The Shift and Ctrl parameters indicate whether or not the SHIFT or CTRL keys, respectively, were pressed when the event was fired. If either key was pressed, then its corresponding parameter will have a value of 1.

## Example

```
Transfer Param1 to CtrlId 
Transfer Param2 to Button 
Transfer Param3 to Shift 
Transfer Param4 to Ctrl 
// Since my CtrlId is the same the OI Control Entity Name, 
// I can use it to manipulate the OI properties as well 
Set_Property(CtrlId, "TEXT", "Balloon Tooltip Was Clicked")
```
### See Also

**[ShowBalloonTooltip](https://wiki.srpcs.com/display/SubclassControl/ShowBalloonTooltip)**